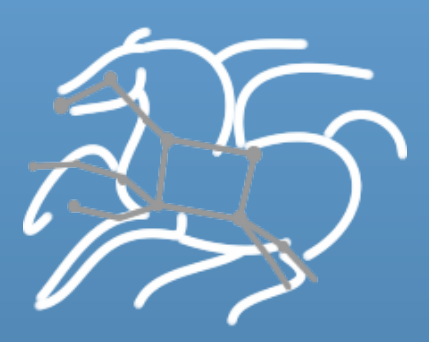

Community Resources for Enabling Research in Distributed Scientific Workflows

> *Rafael Ferreira da Silva, Weiwei Chen, Gideon Juve, Karan Vahi, and Ewa Deelman*

> > **University of Southern California**

*Funding from NSF and DOE* 

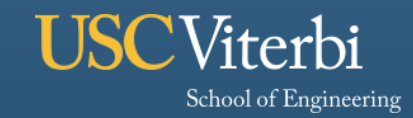

**Information Sciences Institute** 

# **Community Resources for Enabling Scientific Workflow Research**

- **Execution traces**
- **Synthetic workflow generator**
- **Workflow execution simulator**

• **www.workflowarchive.org** 

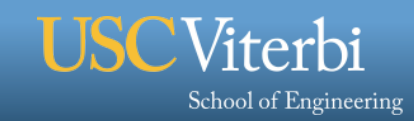

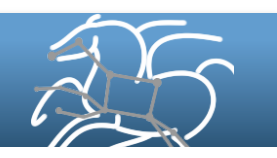

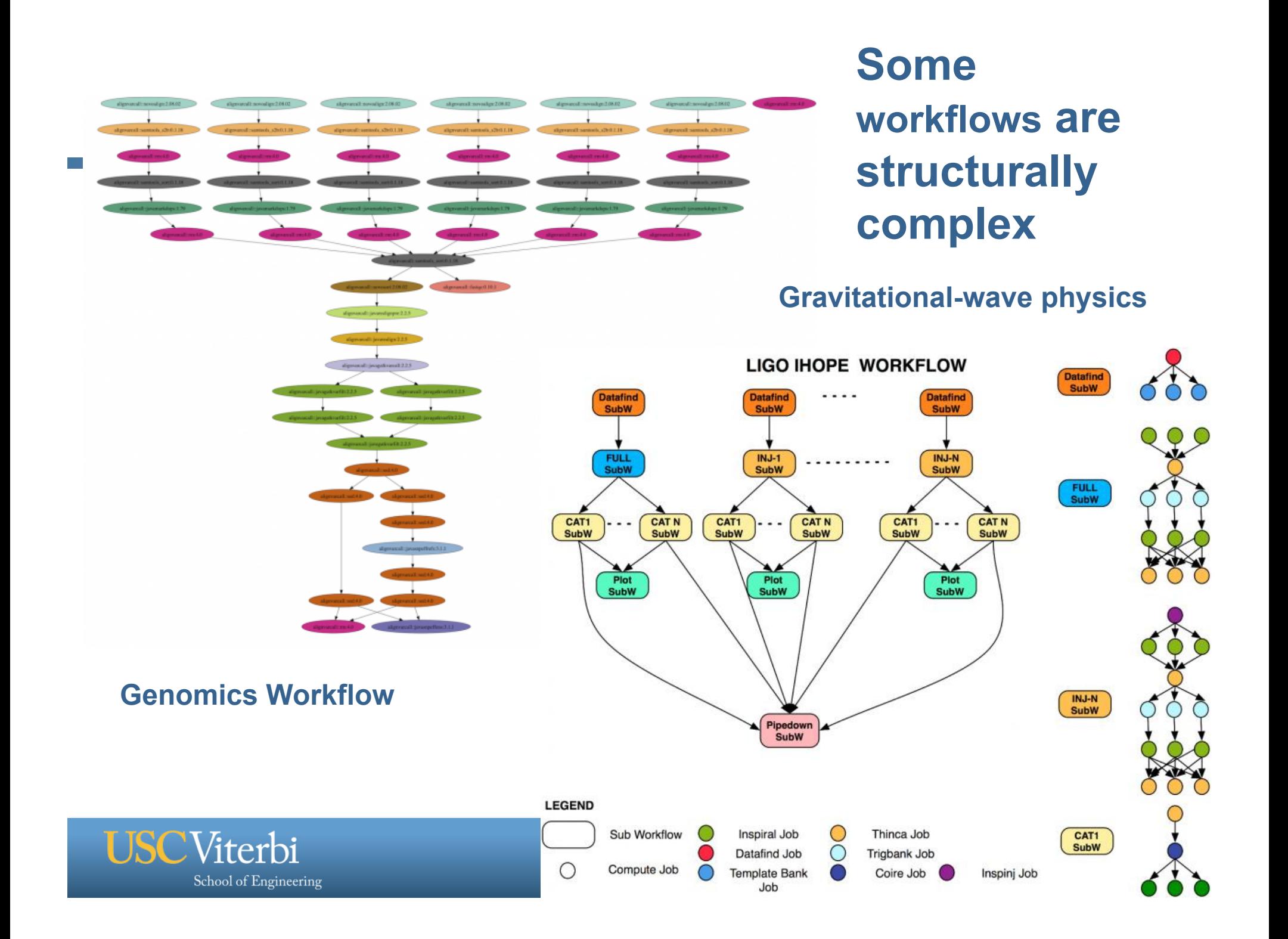

# **Some workflows are large-scale and data-intensive**

#### **Montage Galactic Plane Workflow**

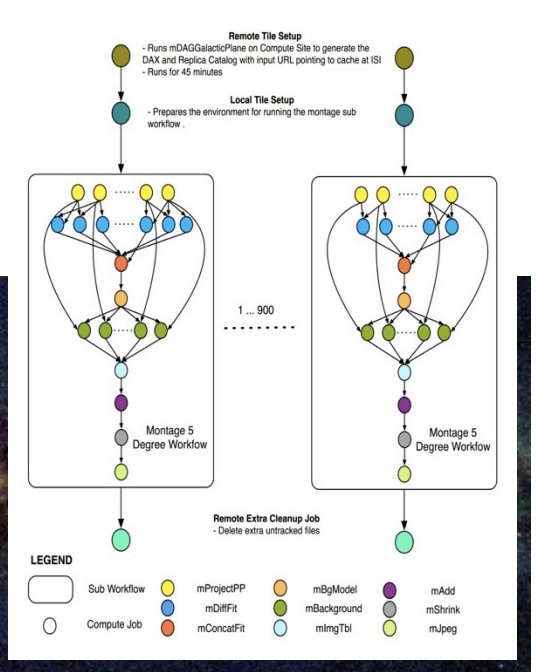

John Good (Caltech)

 $\boldsymbol{\times}$  17

- § **Montage Galactic Plane Workflow** 
	- **18 million input images (~2.5 TB)**
	- **900 output images (2.5 GB each, 2.4 TB total)**
	- **10.5 million tasks (34,000 CPU hours)**

#### §**Need to support hierarchical workflows and scale, workflow ensembles**

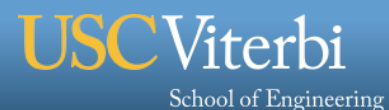

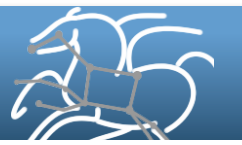

## **Southern California Earthquake Center, T. Jordan, USC**

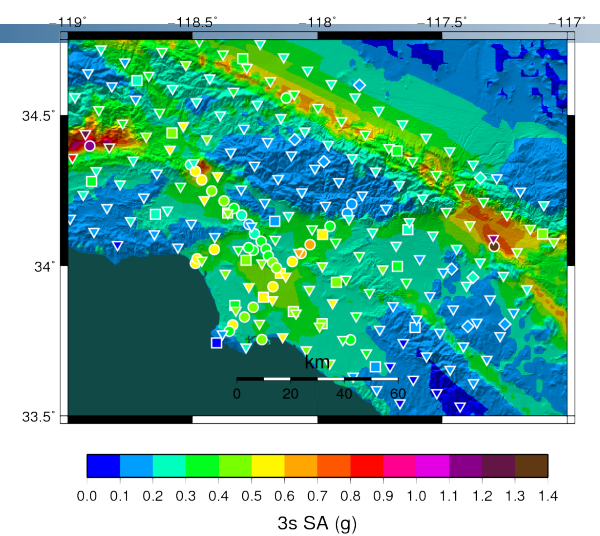

#### **239 Workflows**

- Each site in the input map **corresponds to one workflow**
- § **Each workflow has:**
- ² **820,000 tasks**

**MPI codes ~ 12,000 CPU hours, Post Processing 2,000 CPU hours Data footprint ~ 800GB** 

**Coordination between resources is needed** 

### **CyberShake PSHA Workflow**

- v **Description** 
	- $\Diamond$  Builders ask seismologists: "What will the peak ground motion be at my new building in the next 50 years?"
	- $\diamond$  Seismologists answer this question using Probabilistic Seismic Hazard Analysis (PSHA)

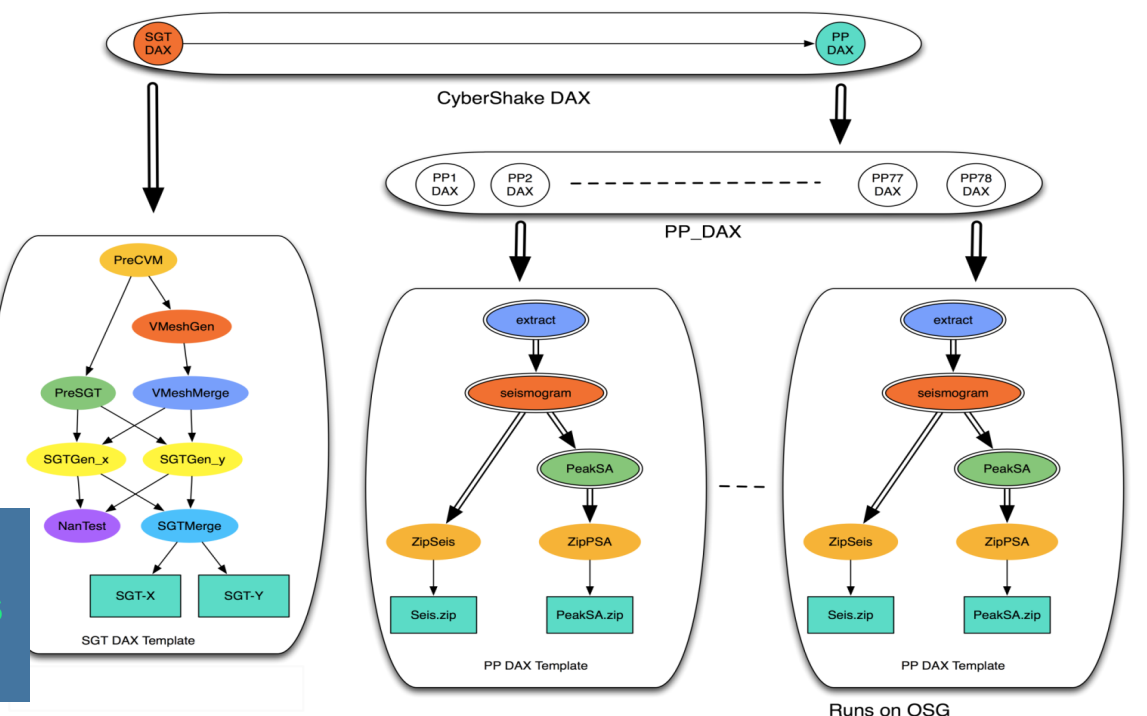

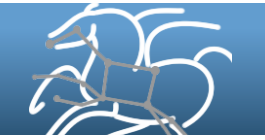

### **Sometimes the environment is complex**

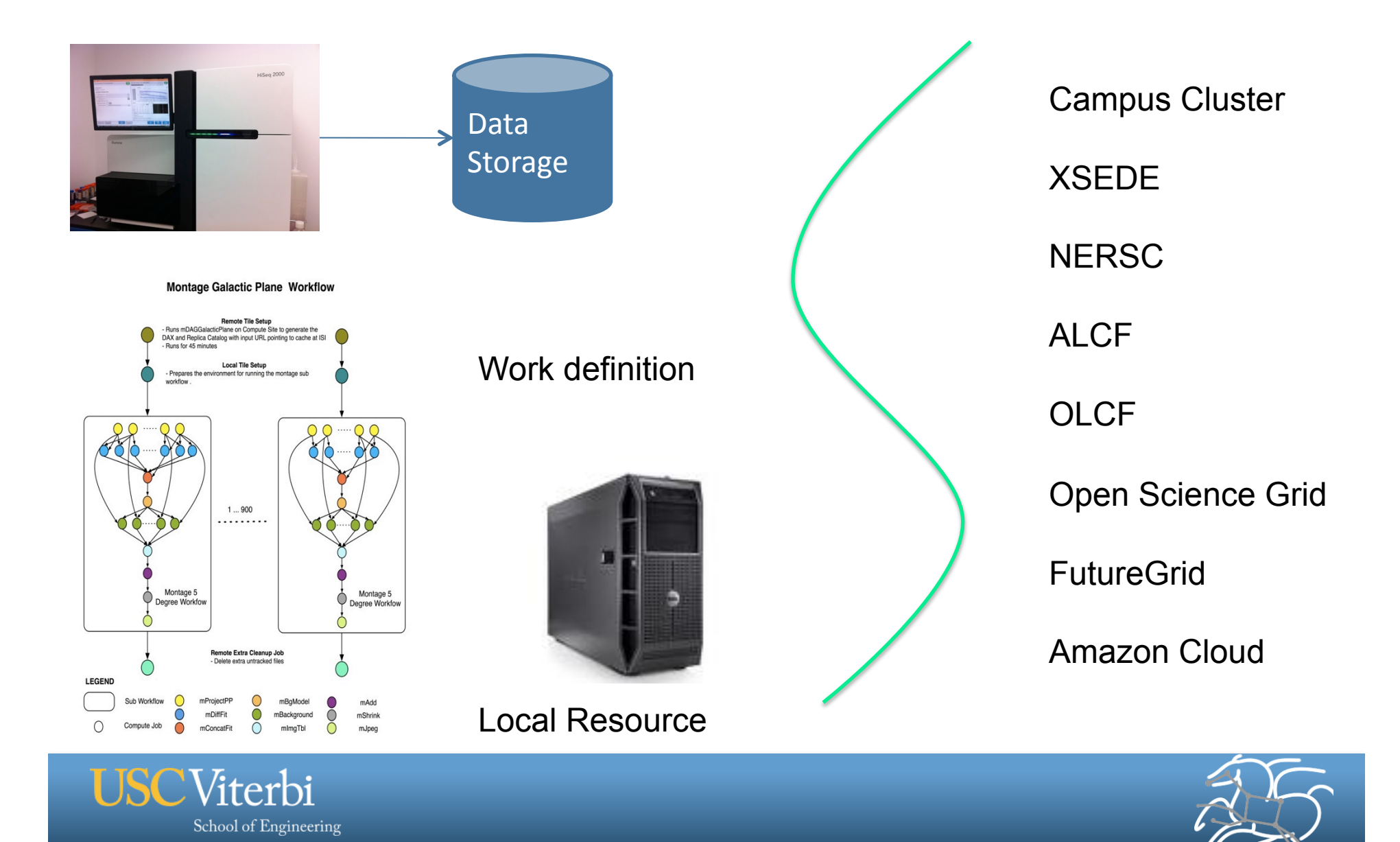

### **Sometime you want to change or combine resources**

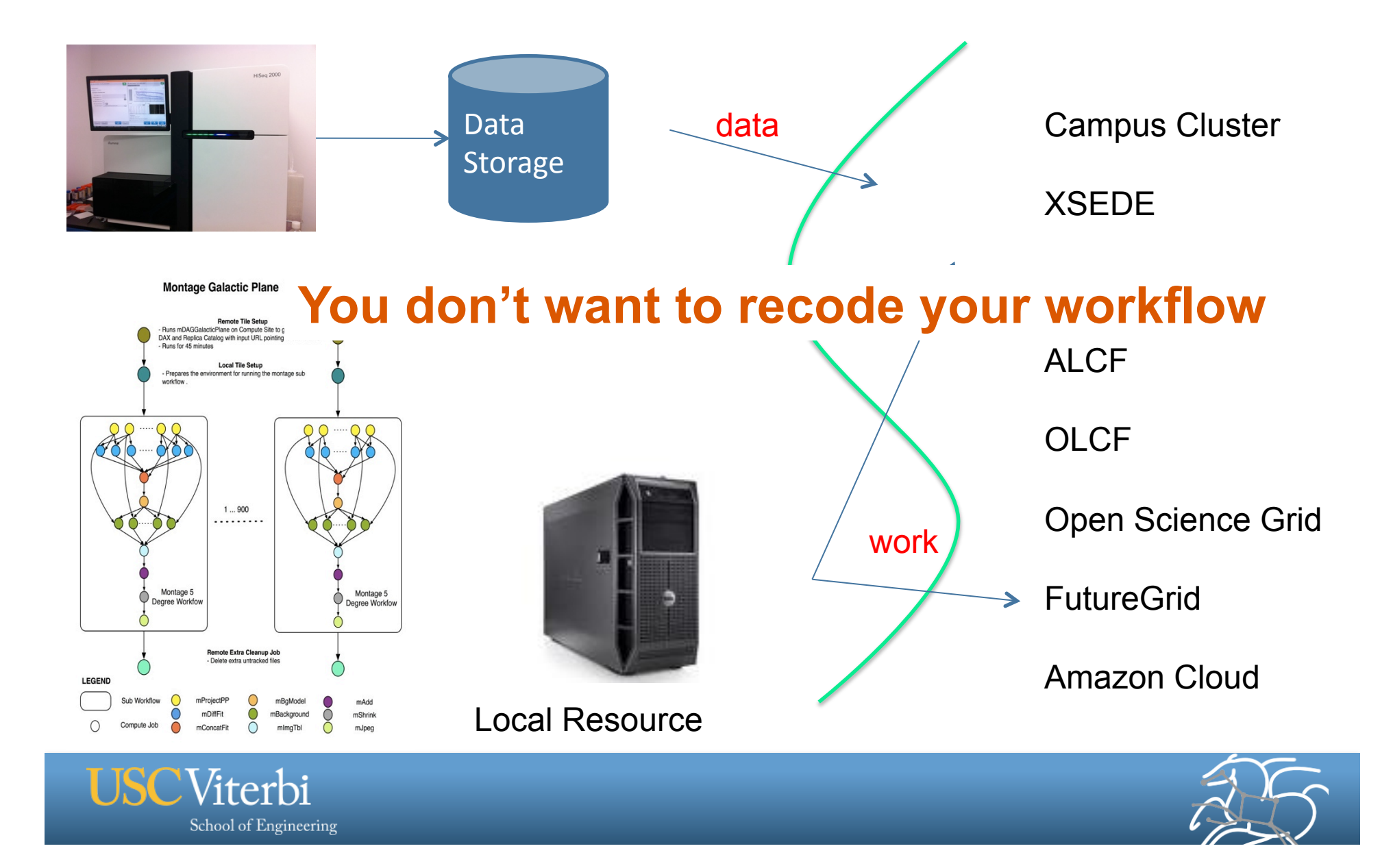

### **Pegasus Workflow Management System**

- § **A workflow "compiler"** 
	- § **Input: abstract workflow description, resource-independent**
	- § **Output: executable workflow with concrete resources**
	- § **Transforms the workflow for performance and reliability (task clustering, data cleanup, etc.)**
	- § **Automatically locates physical locations for both workflow tasks and data**
- § **A workflow engine (DAGMan)** 
	- § **Executes the workflow on local or distributed resources (HPC, clouds)**
	- § **Task executables are managed by Condor** *schedd*
- § **Provenance and execution traces are collected and stored**
- § **Traces and DB can be mined for performance and overhead information**

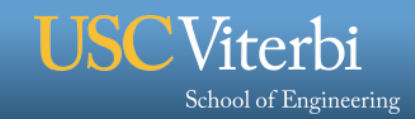

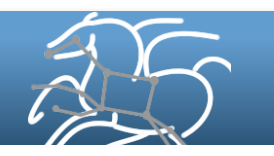

### **Generating executable workflows**

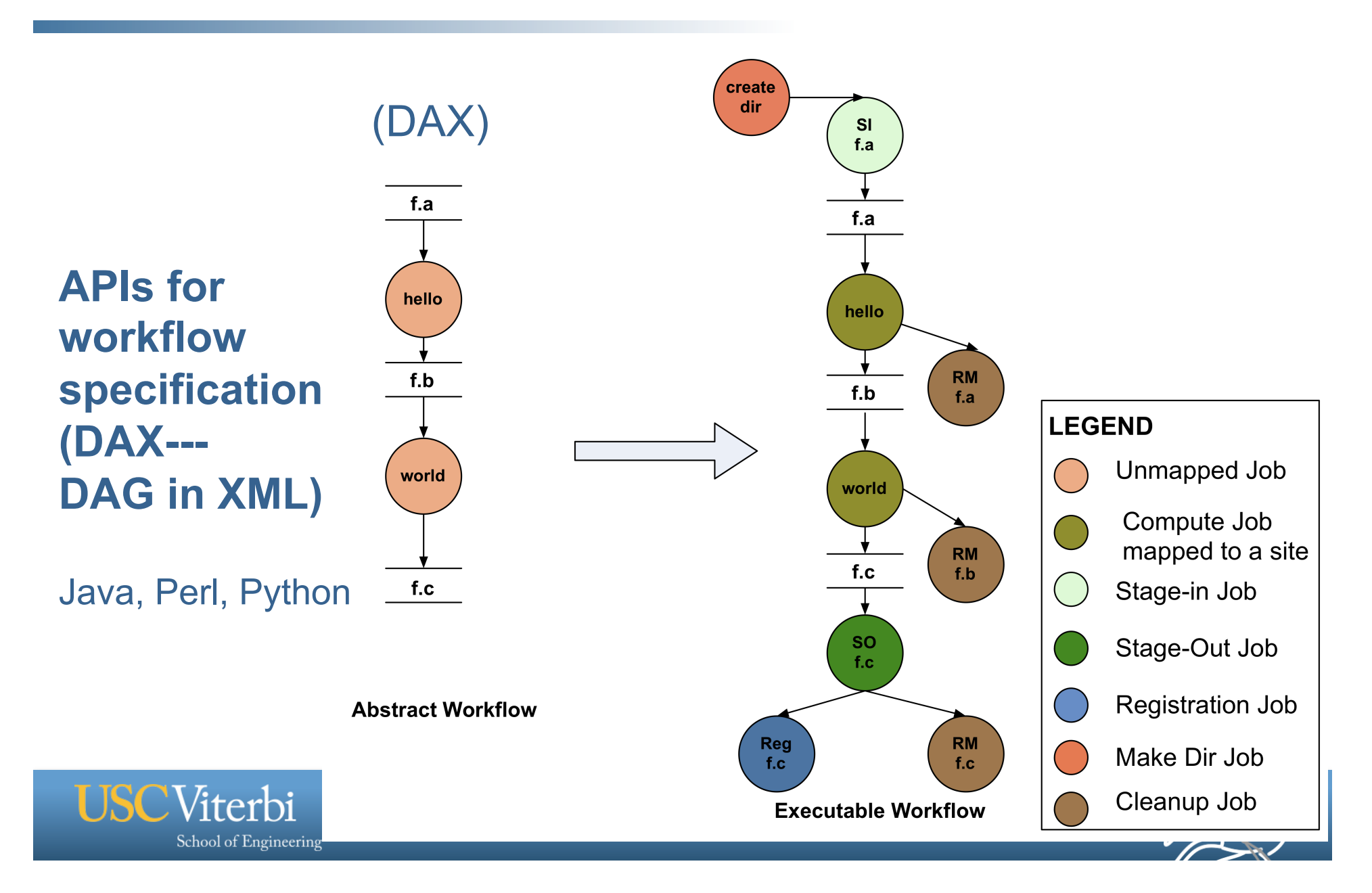

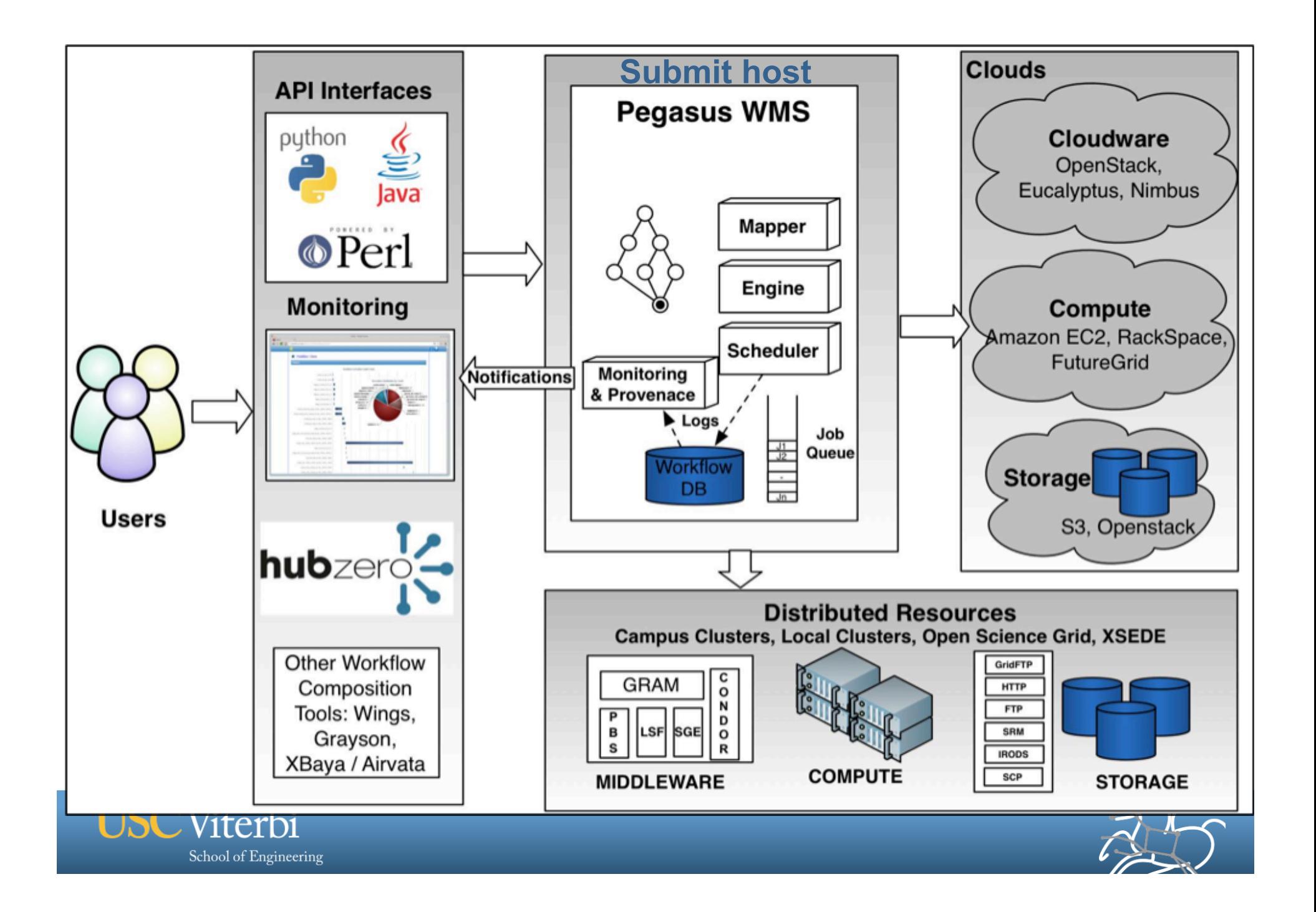

### **Pegasus optimizations address issues of:**

- § **Failures in the execution environment or application**
- § **Data storage limitations on execution sites**
- § **Performance** 
	- **Small workflow tasks**
- § **Heterogeneous execution architectures** 
	- **Different file systems (shared/non-shared)**
	- **Different system architectures (Cray XT, Blue Gene, …)**

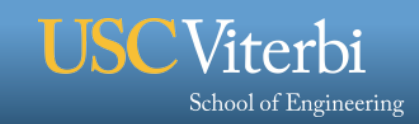

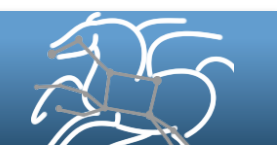

### **Storage limitations**

#### **Variety of file system deployments: shared vs non-shared**

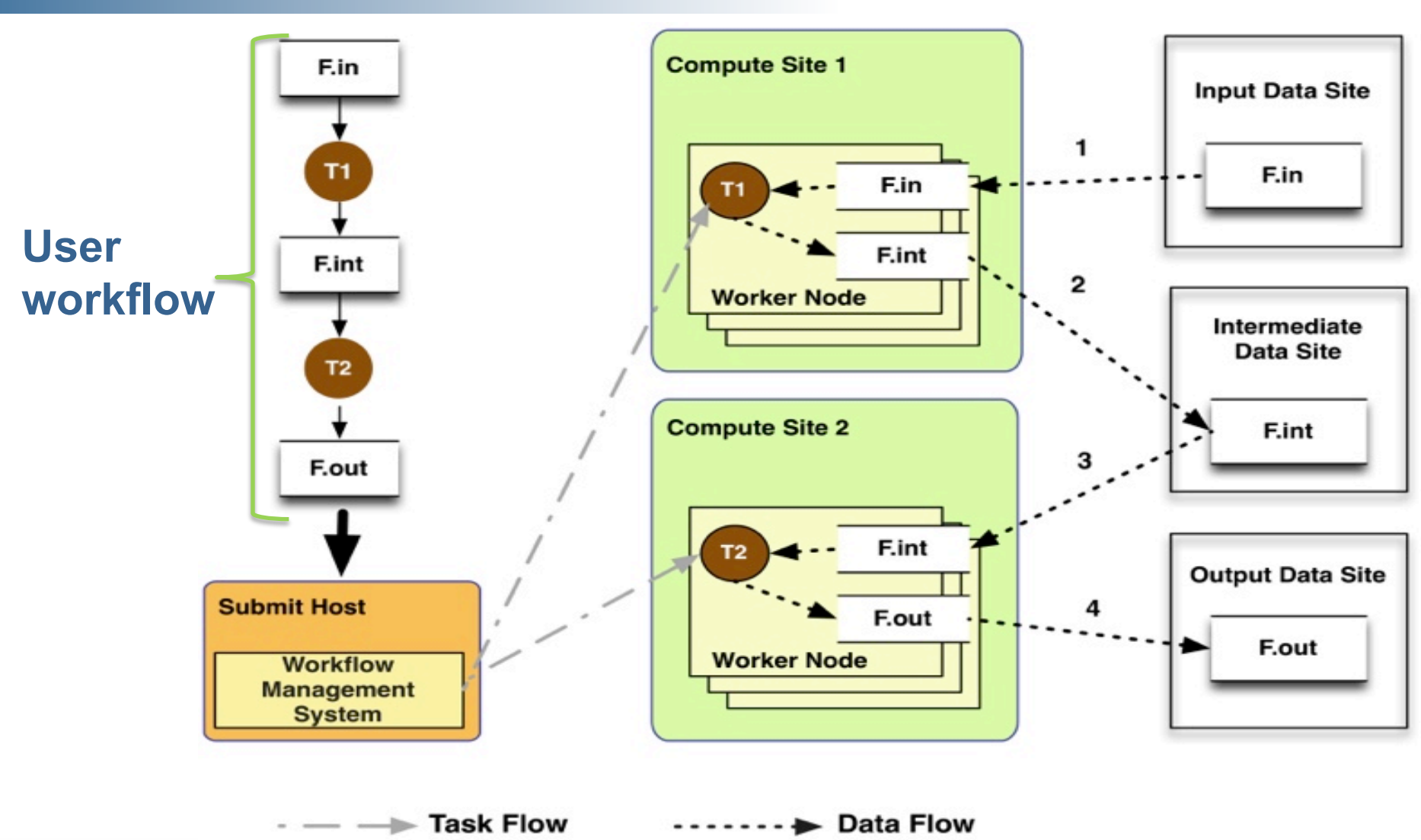

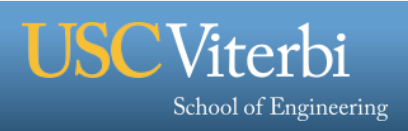

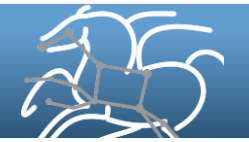

### **Sometimes the environment is just not exactly right**

#### **Single core workload**

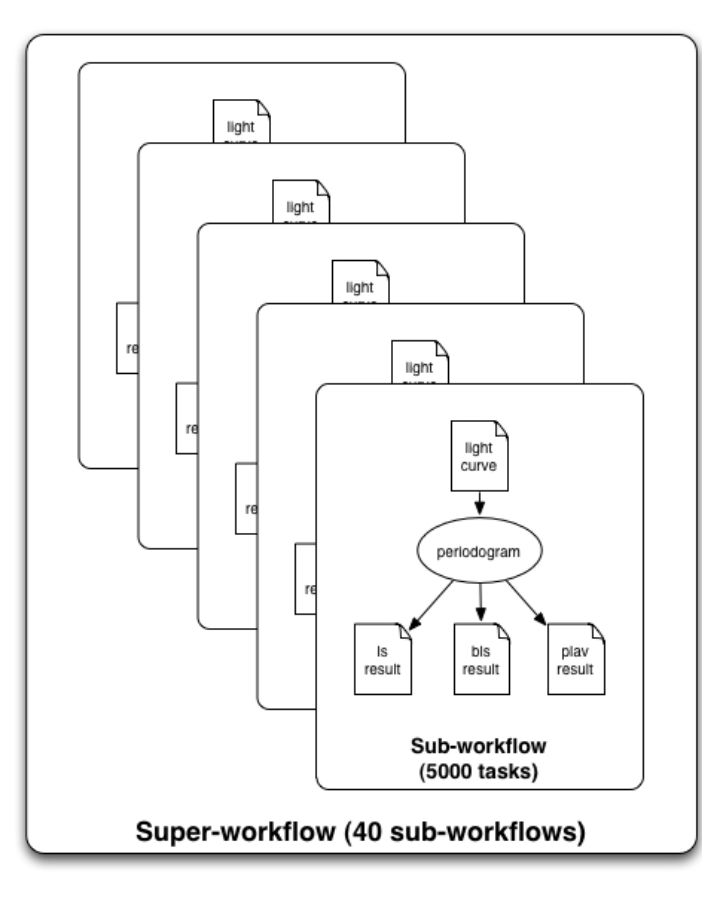

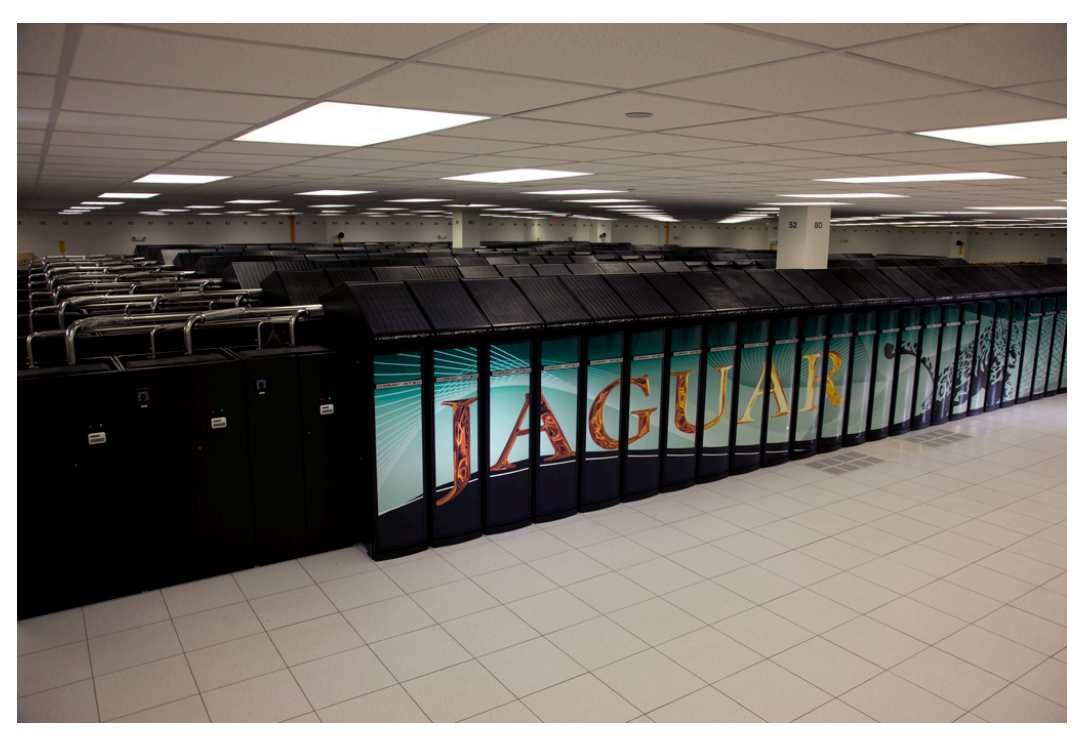

### Cray XT System Environment / ALPS / aprun

Designed for MPI codes

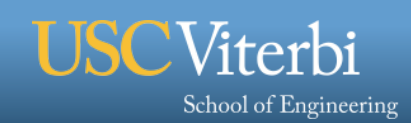

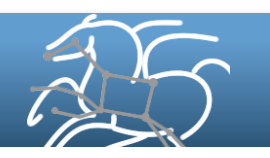

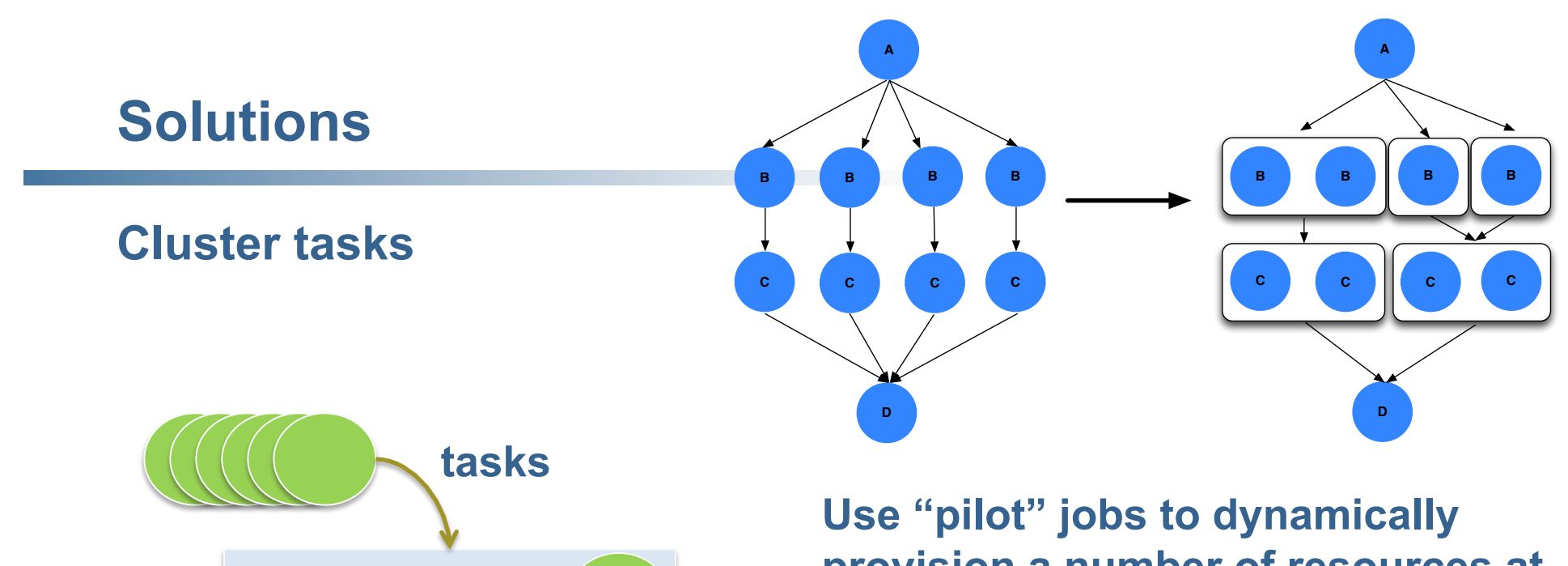

**provision a number of resources at a time** 

#### **Develop an MPI-based workflow management engine to manage sub-workflows**

Pilot Job

**time** 

Viterbi

School of Engineering

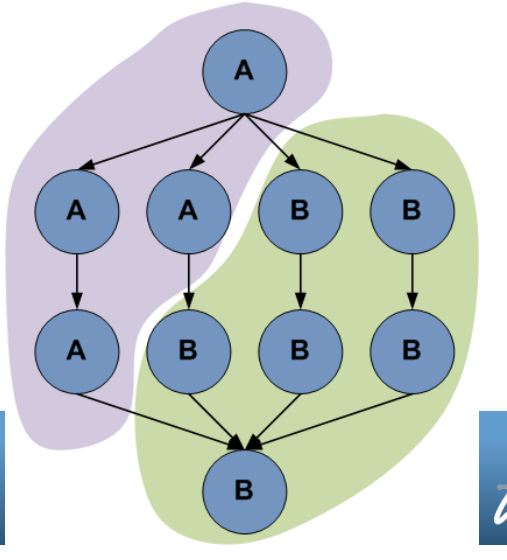

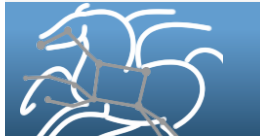

### **Pegasus-kickstart**

- Lightweight C based executable to launch jobs
- Captures job runtime provenance and logs it as a XML record
- Following information is captured about each job on all supported platforms
	- exit code with which the job it launched exited
	- start time and duration of the job
	- hostname and IP address of the host the job ran on
	- stdout and stderr of the job
	- arguments with which it launched the job
	- directory in which the job was launched
	- environment that was set for the job before it was launched

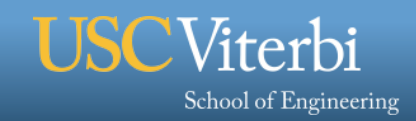

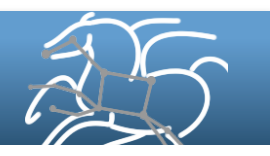

### **Pegasus-kickstart with extra tracing enabled**

- Captures extra tracing information (optional) on Linux based hosts
- Collects, for each process in process tree
	- peak memory usage (resident set size, and vm size)
	- total I/O read and write,
	- runtime,
	- start and end time
	- Pid
	- all files accessed (total read and write per file)
- Traces also include DAGMan and Condor logs (release of jobs to the scheduling system, sending jobs to remote resources, etc..)

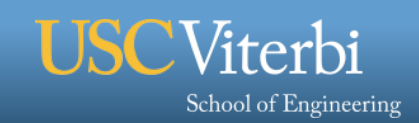

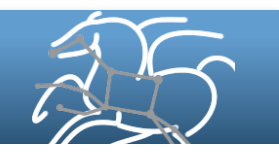

### **Workflow Monitoring Dashboard –** *pegasus-dashboard*

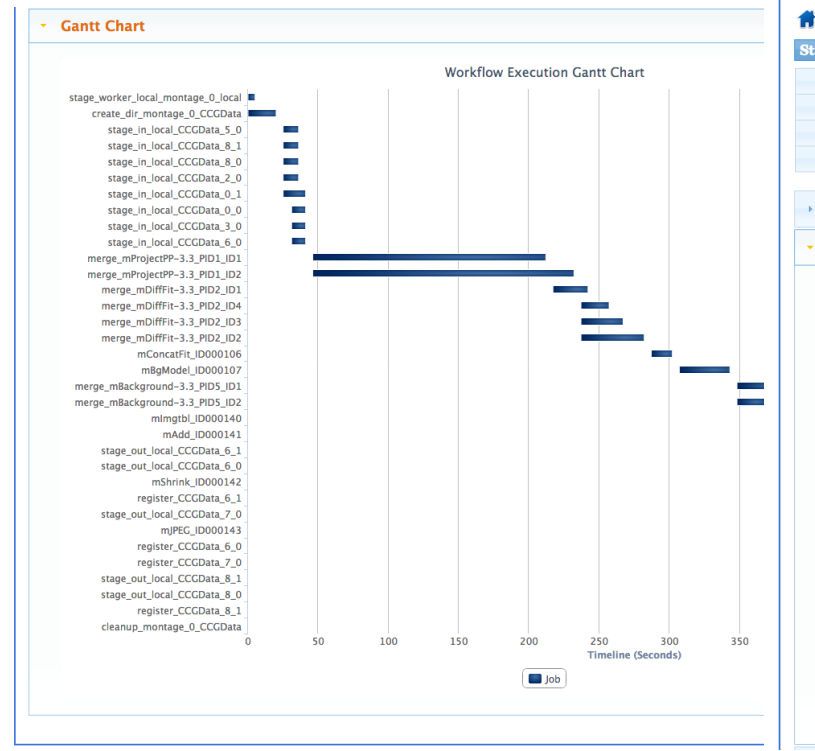

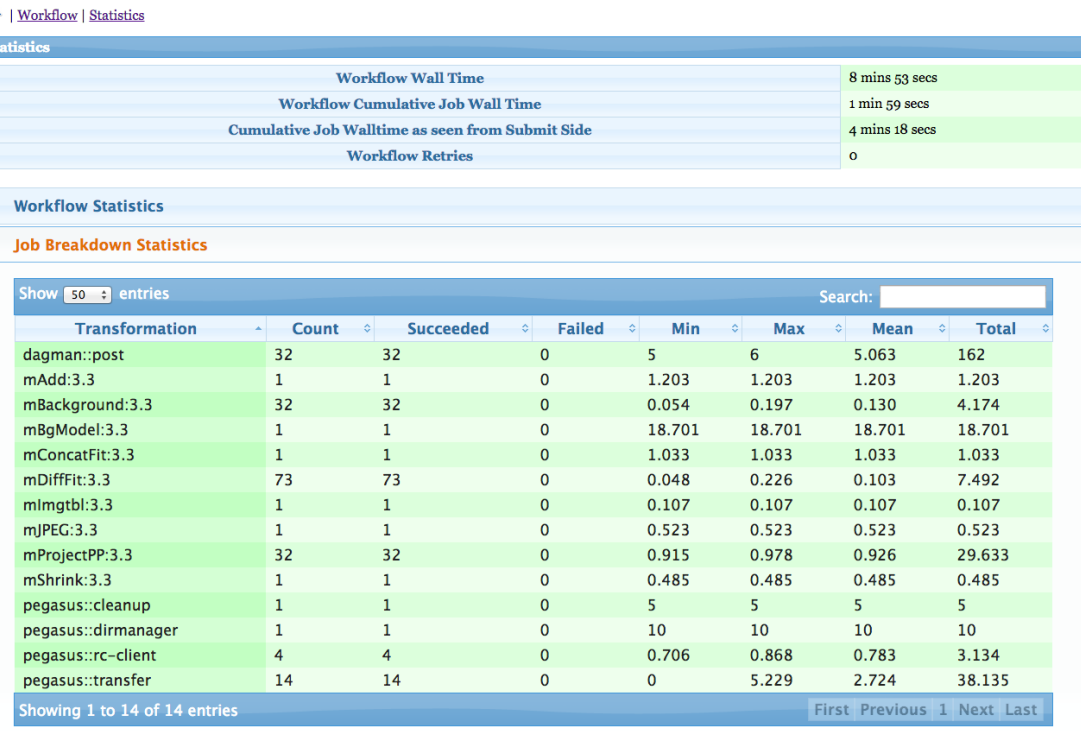

#### **Status, statistics, timeline of jobs**

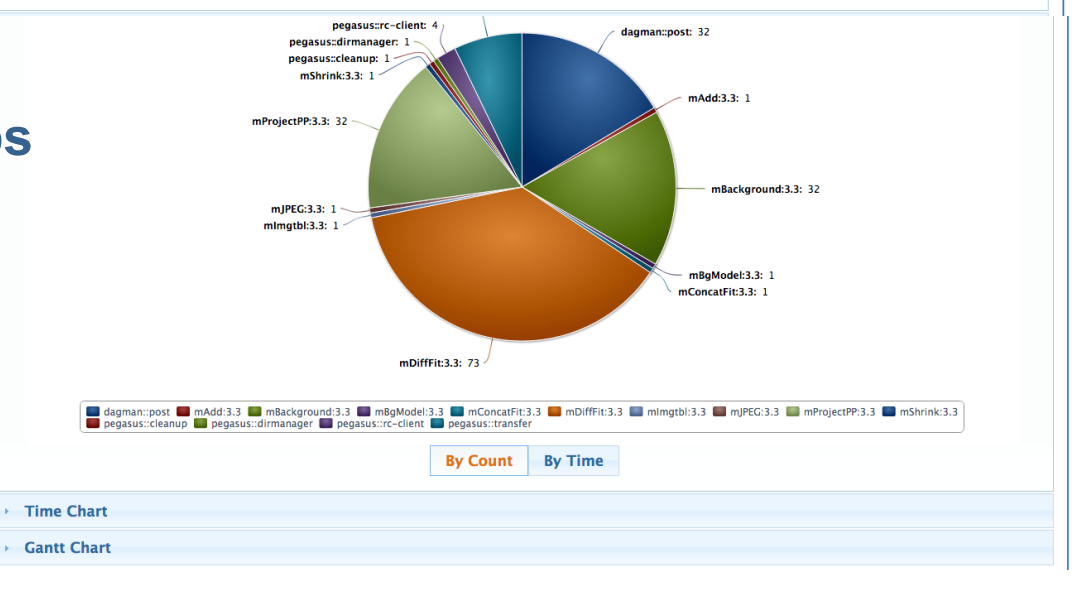

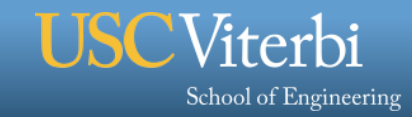

### **Overview of the Community Resources**

#### **www.workflowarchive.org**

- **Execution Traces of a range of real workflow applications**
- **Synthetic Workflow Generator produces realistic workflows based on profiles extracted from execution traces (astronomy, gravitational-wave physics, bioinformatics, earthquake science)**
- **Workflow Simulator mimics the execution of synthetic workflows on realistic infrastructures**

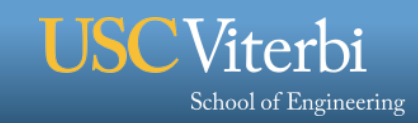

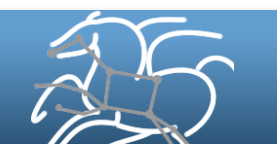

### **Workflow Traces Archive**

#### § **Workflow Gallery currently has 11 workflow applications, most with multiple runs**

08/24 12:24:55 submitting: condor submit -a dag\_node\_name' '=' 'stage\_in\_remote\_usc\_1 -a +DAGManJobId' '=' '11443 -a DAGManJobId' '=' '11443 -a submit\_event\_notes' '=' 'DAG' 'Node:' 'stage\_in\_remote\_usc\_1 -a +DAGParentNodeNames' '=' "create\_dir\_61HE2AAXX\_2\_HSB\_135\_S1C\_R\_0\_usc" stage\_in\_remote\_usc\_1.sub 08/24 12:24:55 From submit: Submitting job(s). 08/24 12:24:55 From submit: Logging submit event(s). 08/24 12:24:55 From submit: 1 job(s <sub>1314221995 SamToBam\_SamToBam 27. 1 EXECUTE 11601.0 usc 7200 158</sub> 08/24 12:24:55 assigned Condor II 1314221995 SamToMrf\_SamToMrf-0-1 EXECUTE 11602.0 usc 7200 159 08/24 12:24:55 Submitting Condor N 08/24 12:24:55 submitting: condor\_s  $+$ DAGManJobId' '=' '11443 -a DAGM $\frac{1314222155}{1314222155}$  SamToBam\_SamToBam-27-1 JOB\_SUCCESS 0 usc 7200 158 'stage\_in\_remote\_usc\_2 -a +DAGPa "create\_dir\_61HE2AAXX\_2\_HSB\_1 08/24 12:24:55 From submit: Submit 08/24 12:24:55 From submit: Loggin 08/24 12:24:55 From submit: 1 job(s 08/24 12:24:55 assigned Condor II 1314222176 stage\_out\_remote\_usc\_5\_1 EXECUTE 11605.0 usc - 162 08/24 12:24:55 Submitting Condor N 1314221995 SamToBam\_SamToBam-26-1 EXECUTE 11600.0 usc 7200 157 1314222155 SamToBam SamToBam-27-1 JOB\_TERMINATED 11601.0 usc 1314222155 SamToBam\_SamToBam-27-1 POST\_SCRIPT\_STARTED 11601 1314222160 SamToBam\_SamToBam-27-1 POST\_SCRIPT\_TERMINATED 1 1314222160 SamToBam\_SamToBam-27-1 POST\_SCRIPT\_SUCCESS 0 usc 1314222166 stage\_out\_remote\_usc\_5\_1 SUBMIT 11605.0 usc - 162 1314222176 stage\_out\_remote\_usc\_5\_1 GLOBUS\_SUBMIT 11605.0 usc - 1 1314222176 stage\_out\_remote\_usc\_5\_1 GRID\_SUBMIT 11605.0 usc - 162 **DAGMan, Condor, Pegasus logs, submit files, stdout, stderr**

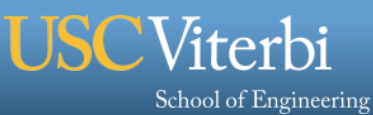

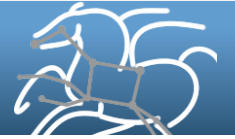

### **Traces include information about system overheads**

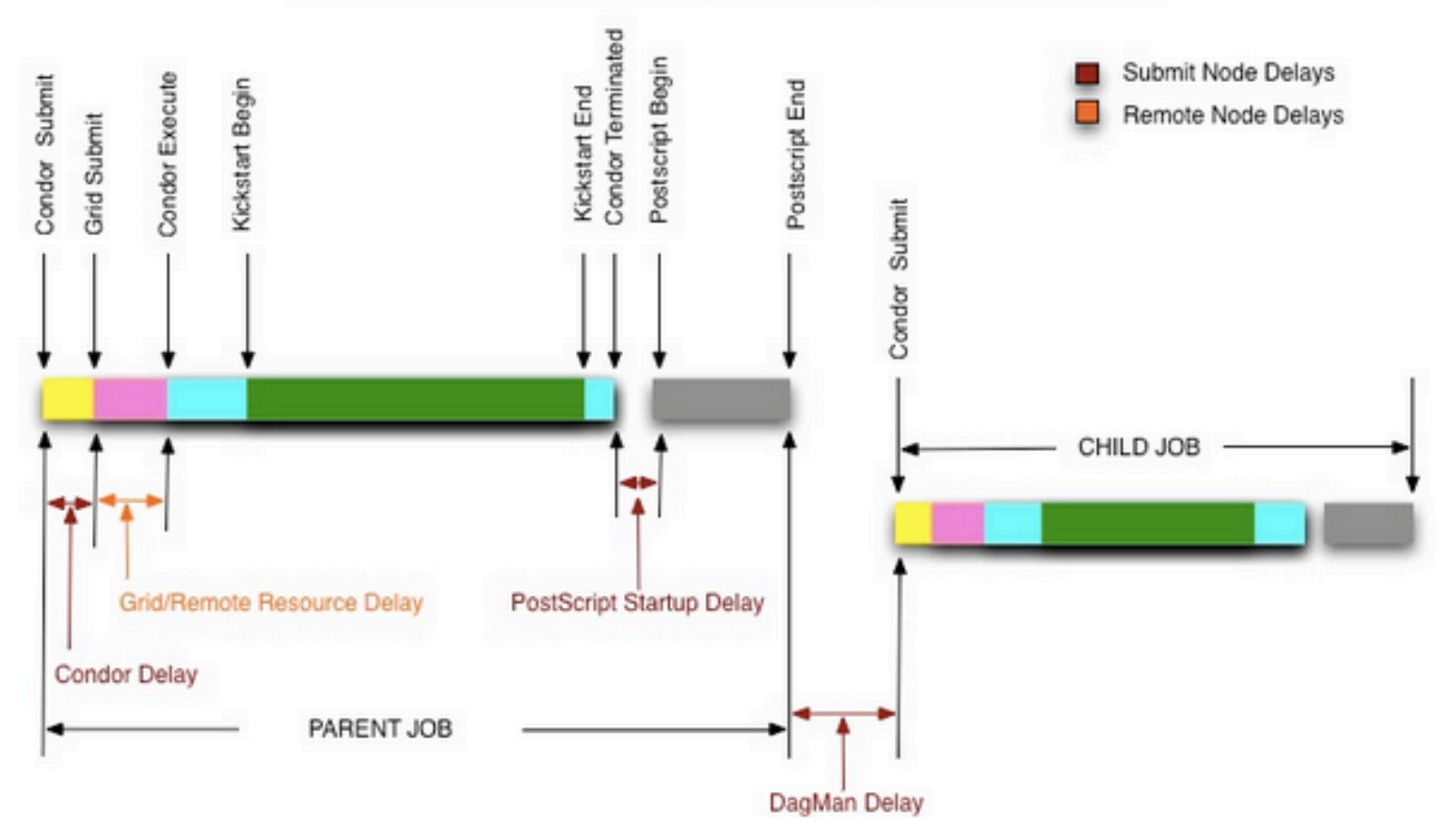

PEGASUS WORKFLOW JOB STATES AND DELAYS

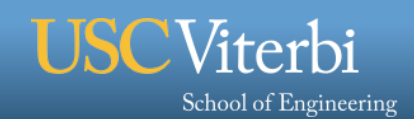

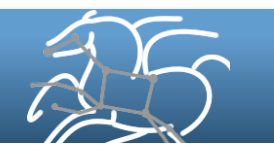

### **Tools to calculate job statistics**

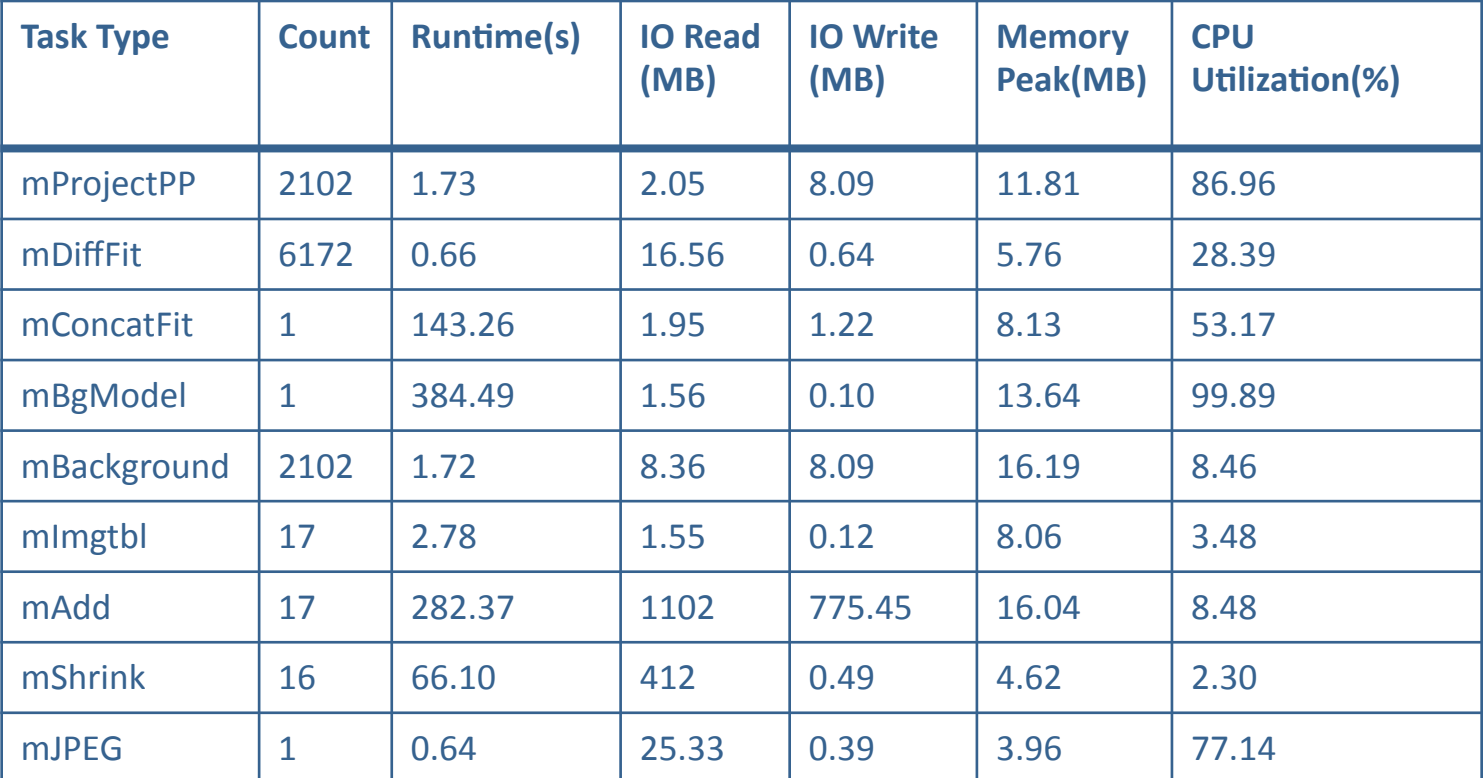

**Table 1. Execution profile of the Montage workflow, averages calculated** 

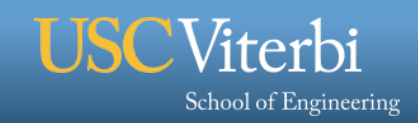

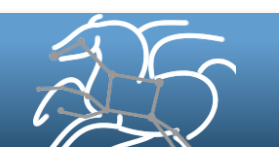

### **Automatic Workflow Characterization**

- Characterize tasks based on their estimation capability
	- **Runtime, I/O write, memory peak** è **estimated from I/O read**
- Use correlation statistics to identify statistical relationships between parameters
	- High correlation values yield accurate estimations, **Estimation based on the ratio: parameter/input data size**

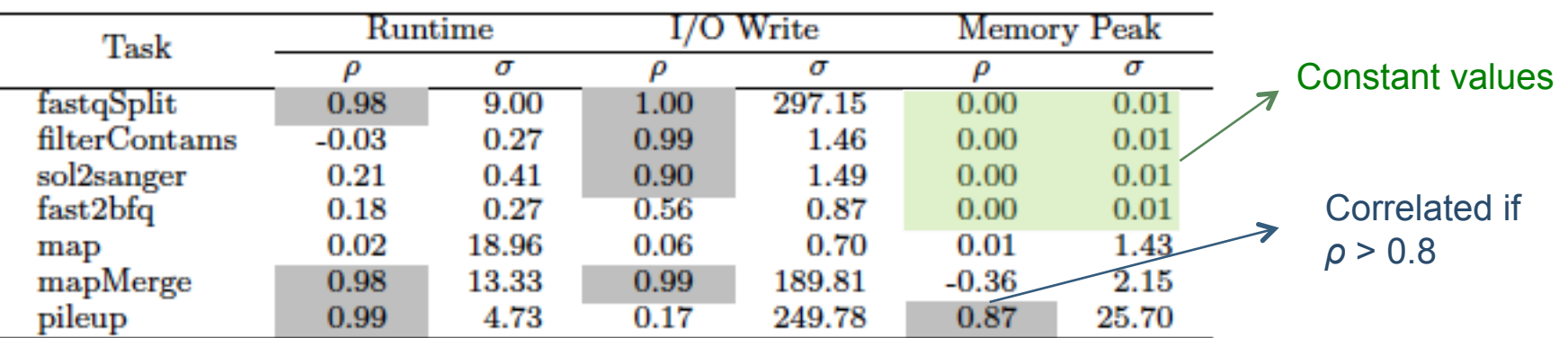

Low correlation: use mean value

*Epigenomics workflow* 

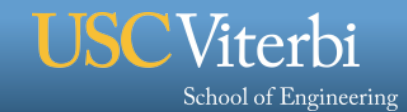

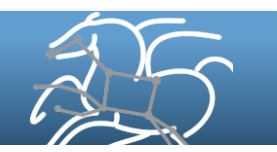

### **Workflow Resource Usage Prediction**

- § **Profile and Characterize Workflow Execution** 
	- § **I/O, runtime, memory usage, and CPU utilization**
	- § **Predict task runtime, e.g. using correlations based techniques**
	- § **Predict resource usage (disk space, memory consumption) using an online estimation process**

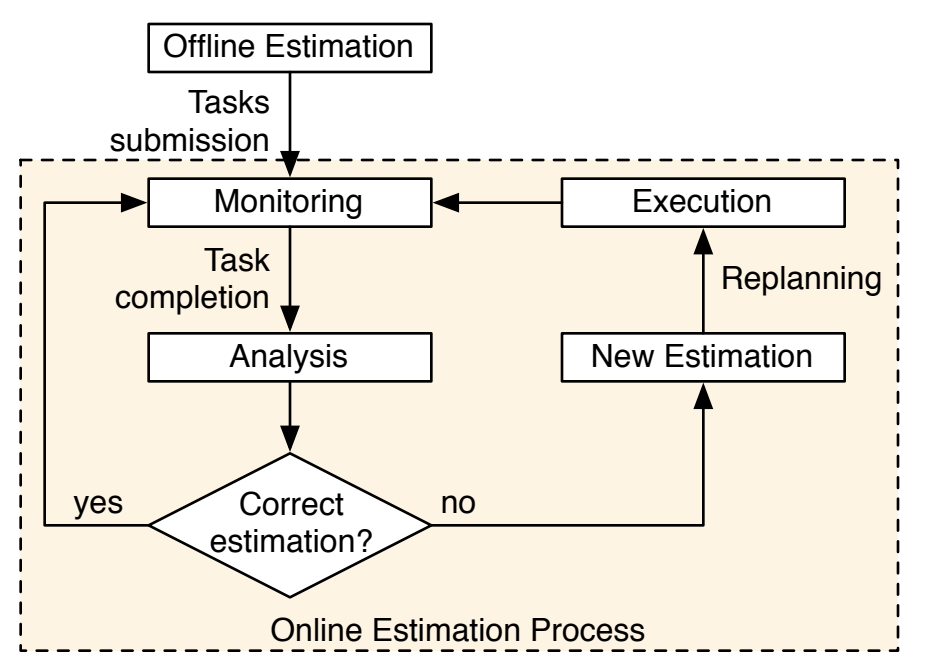

**DOE project: dV/dt Accelerating the Rate of Progress towards Extreme Scale Collaborative Science** 

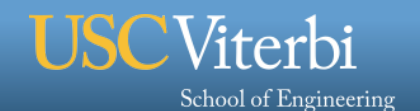

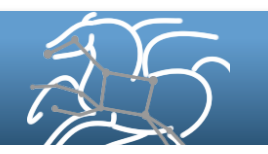

# **Predictive Modeling and Diagnostic Monitoring of Extreme Science Workflows**

**Objective: Understand complex scientific workflow applications and infrastructure behaviors and to translate this understanding into flexible, endto-end analytical models that can effectively predict the behavior of extreme scale workflows on current and future infrastructures** 

**Approach:** 

- § **Engage DOE science teams from simulation (e.g., Earth Systems Modeling (ESM) and instrument facilities (e.g., Spallation Neutron Source(SNS) to create example workflow scenarios**
- § **Develop a general analytical modeling methodology that captures the endto-end performance of these workflow scenarios using a structured modeling approach;**
- § **Validate the analytical models using empirical measurement and simulation**
- § **Employ the analytical performance models to facilitate prototype capabilities that include anomaly detection and diagnosis, resource management and adaptation, and infrastructure design and planning.**

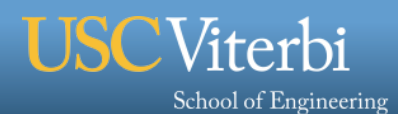

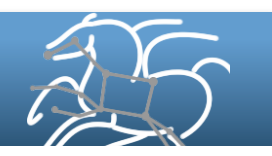

### **Workflow Generator Toolkit**

- Inputs: the size of the workflow in number of jobs, or the input data size, or a scaling factor
- Inputs are combined with probability distributions of file sizes and runtimes from real executions of the workflow, to generate random values that are used in constructing the synthetic workflow.
- Generators have application-specific code and parameters that are designed to reproduce the structure and characteristics of the application.
- § **Currently supports 20 workflow applications from astronomy, earth science, bioinformatics, weather, and ocean modeling**
- § **Pre-generated workflows: a large collection of synthetic workflow samples is available (5 workflow applications and 2,840 workflow instances)**

#### **Epigenomics**

The epigenomics workflow created by the USC Epigenome Center and the Pegasus Team is used to automate various operations in genome sequence processing.

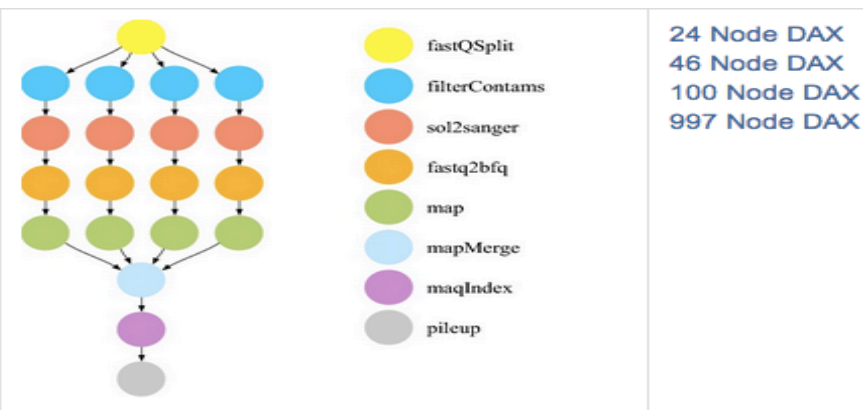

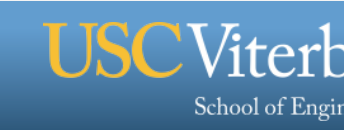

### **Workflow Simulator: WorkflowSim**

**A workflow simulator for distributed environments** 

- § **Workflow-level support (data dependency) on top of CloudSim**
- § **Contains a model of system overheads**
- § **Supports task failures, monitoring, task retry, task clustering**
- § **Can be used to evaluate algorithms and techniques in task scheduling, task clustering, resource provisioning, and data placement etc.**
- § **Input: DAX files from Synthetic Workflow Generator or other DAX generators**
- § **Output: makespan, resource usage, cost, etc.**

**Source available on github and open to contributions https://github.com/WorkflowSim**

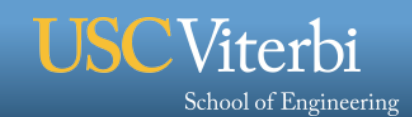

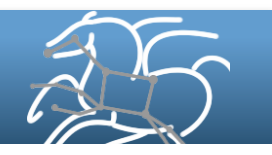

### **Workflow Simulator: WorkflowSim**

#### **Components**

- § **Behavior based on Pegasus** 
	- **Workflow Mapper/Compiler, Workflow Engine, Clustering Engine, Workflow Scheduler**
- § **Additional features** 
	- **Failure Generator**
	- **Failure Monitor**
	- **System Overheads**
	- **Monetary Cost**

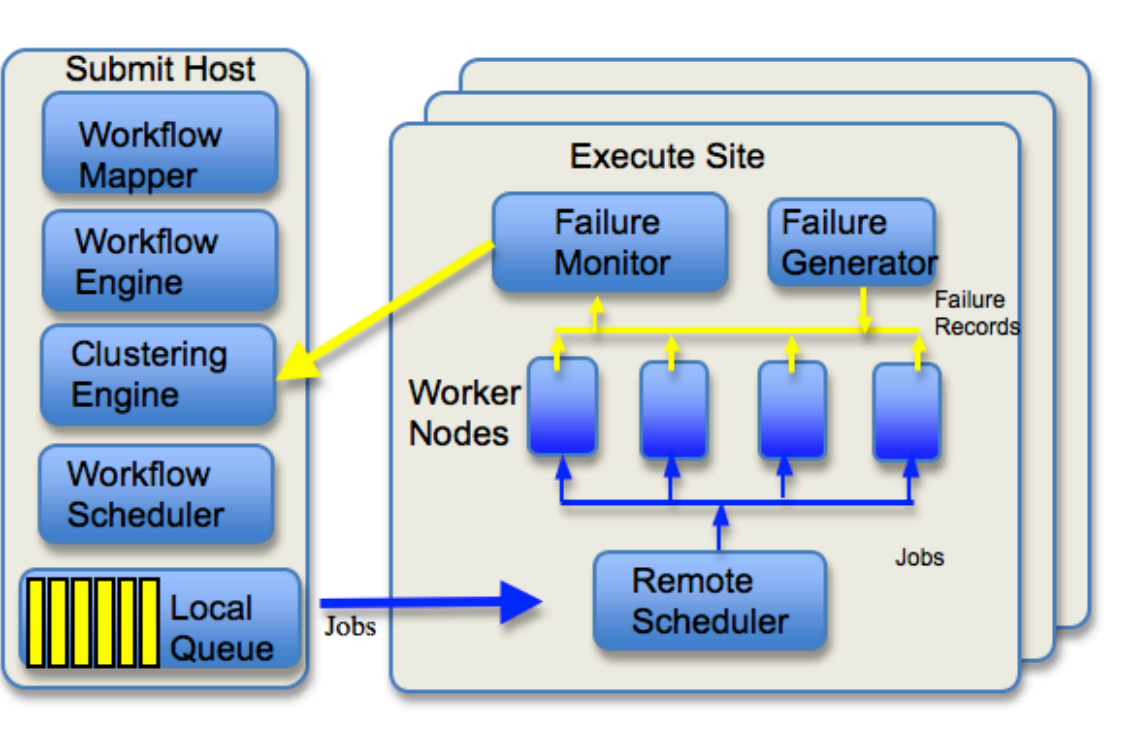

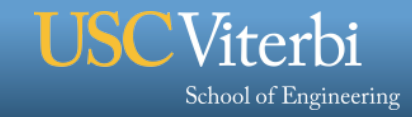

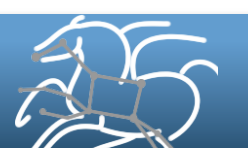

### **Simulation Usage Examples**

- § **Balanced Task Clustering: investigate the dependency and runtime imbalance problem in task clustering** 
	- **Used synthetic workflow generator to create a large set of workflow instances**
- § **Fault-Tolerant Task Clustering: improve the task clustering in a faulty environment** 
	- **Relied on the generation of transient failures**
	- **Synthetic workflows**
- § **Energy-Efficiency: develop an energy consumption model for large-scale infrastructure**

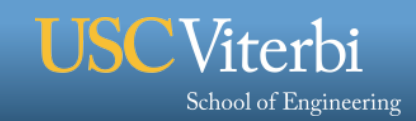

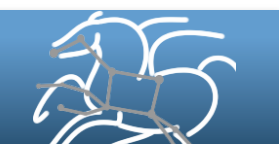

## **Conclusion**

- § **A collection of tools and data that have enabled research in new methods and systems** 
	- Execution traces
	- Synthetic workflow generator
	- Workflow simulator
- § **We use these tools to** 
	- **Generate traces**
	- **Analyze and profile traces**
	- **Vary system configurations and workflow instances**
	- **Evaluate the results in simulator**
	- **Implement promising approaches in Pegasus**
- § **The tools are not limited to the Pegasus community**

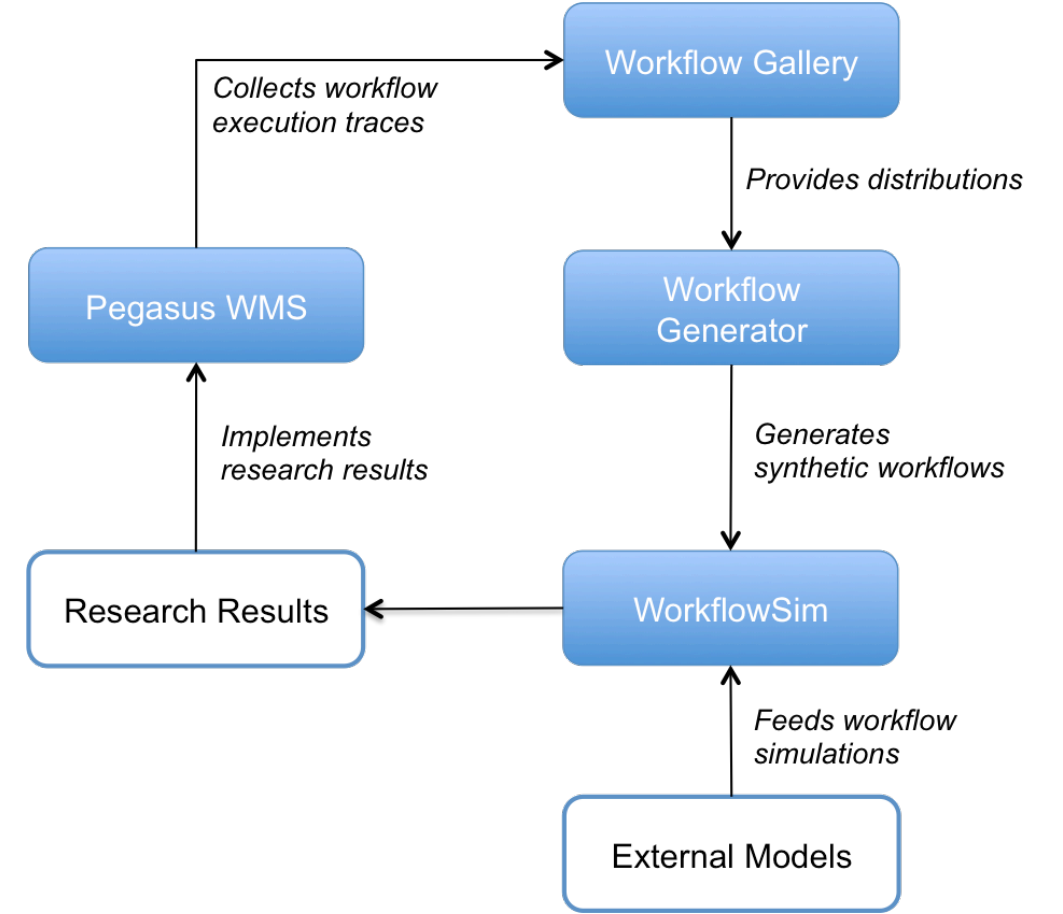

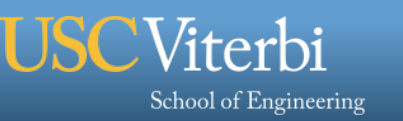

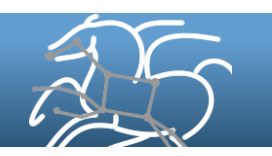

### **Current Community Resources**

### **Contributions Welcome!**

- § **Pegasus Workflow Management System: http://pegasus.isi.edu**
- § **Workflow Archive and Workflow Generator: www.workflowarchive.org**
- § **WorkflowSim: www.workflowsim.org and https://github.com/WorkflowSim**

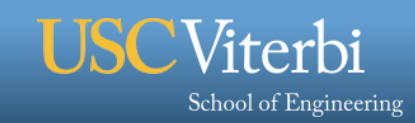

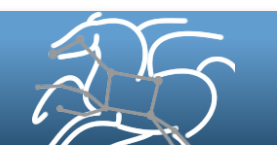